# Shader Programming

The University of Tennessee Dr. Jian Huang

Presented by: Jamison Daniel www.cs.utk.edu/~daniel/shaders

### Specialized and Expensive Graphics Hardware

- Silicon Graphics (SGI) and Evans & Sutherland designed specialized and expensive graphics hardware.
- Introduced vertex transformation and texture mapping.
- Extremely expensive; no mass-market success.

#### Noninteractive Shading Languages

- **Renderman Shading Language** developed by Pixar Animation Studio in the late 1980s.
- Inspired by an earlier idea called shade trees. [Rob Cook SIGGRAPH 1984]

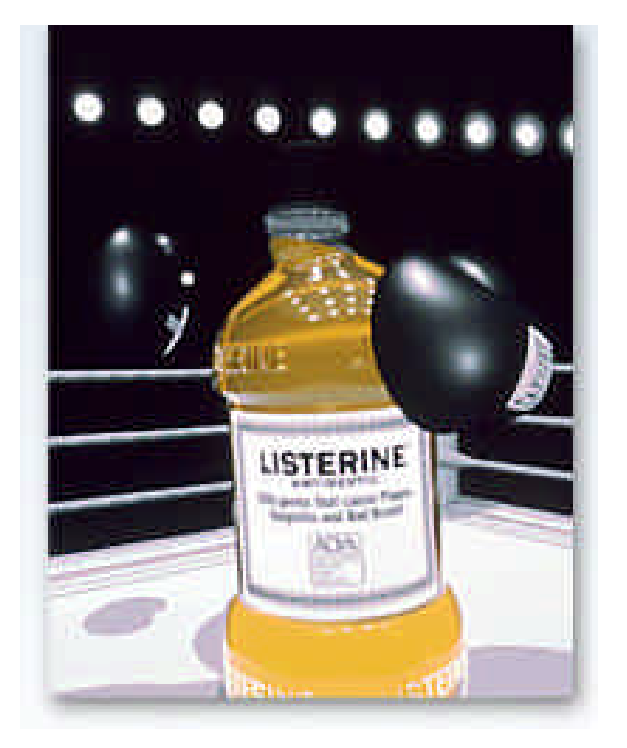

• Open ended control of the appearance of rendered surfaces in the pursuit of photorealism requires programmability.

#### Pixar Animation Studio PhotoRealistic Renderman™

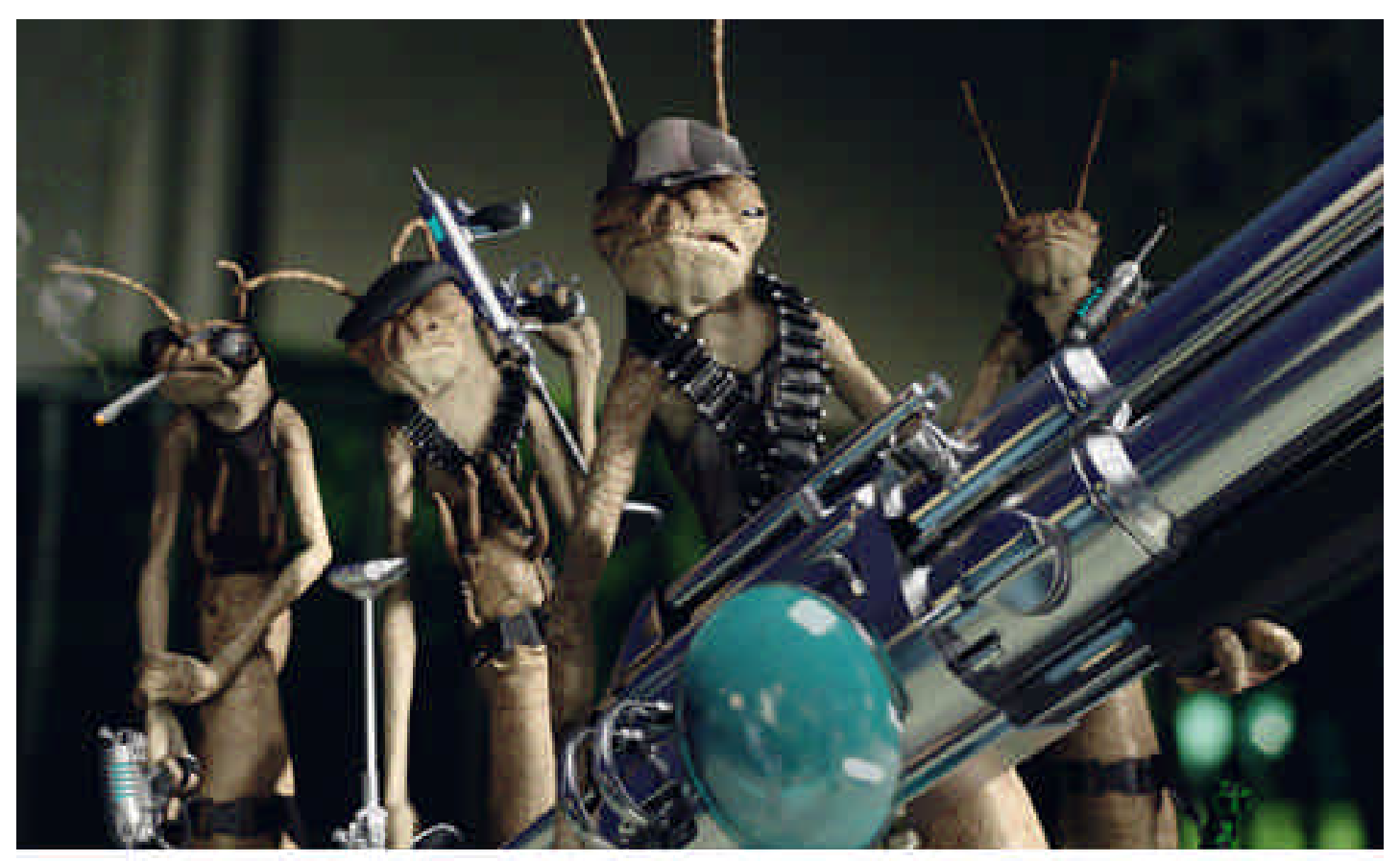

MIB II @ 2002 Columbia Fictures All rights reserved. Photo Credit: of Industrial Light & Magic.

# "Dumb" Frame Buffers

- IBM introduced Video Graphics Array (VGA) hardware in 1987.
- CPU was responsible for updating all the pixels.
- All aspects of computer graphics were "programmable".

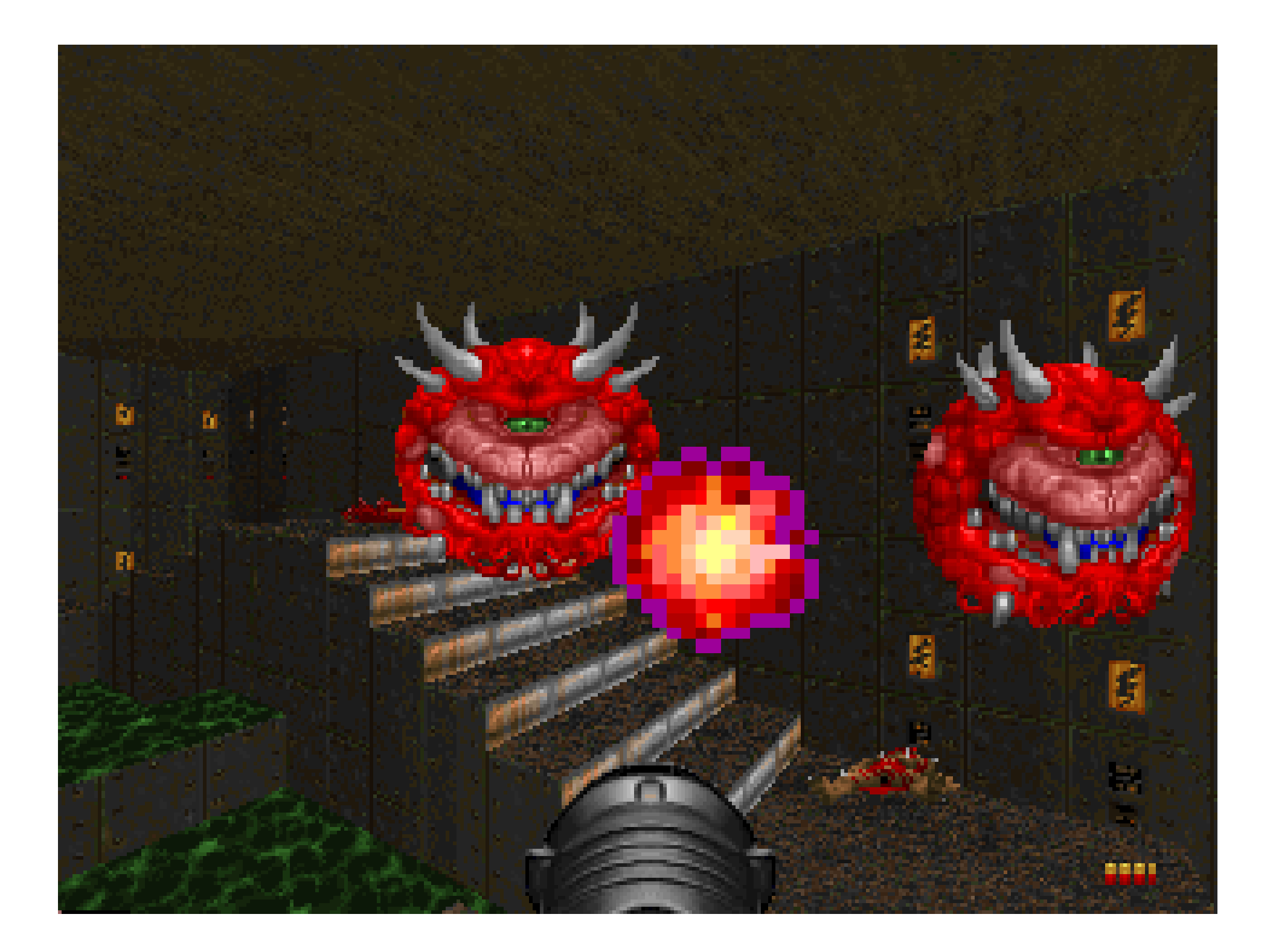

### First Generation GPUs (up to 1998)

- nVidia's TNT2, ATI's Rage, and 3dfx's Voodoo3.
- Capable of rasterizing pre-transformed triangles and applying one or two textures.
- Completely relieve the CPU from updating individual pixels.
- Lack the ability to transform vertices of 3D objects (vertex transformations occur on the CPU).
- Limited set of math operations for combining textures to compute the color of rasterized pixels.

# Second Generation GPUs

- nVidia's GeForce 256 and GeForce2, ATI's Radeon 7500, and S3's Savage3D.
- Offload 3D vertex transformation and lighting (T&L) from the CPU.
- Expanded set of math operations for combining textures and coloring pixels, including cube map textures and signed math operations.
- Not programmable.

# Third-Generation GPUs

- nVidia's GeForce3 and GeForce4 Ti, Microsoft's Xbox, and ATI's Radeon 8500.
- Provides **vertex** *programmability* rather than merely offering more *configurability*.
- More pixel-level configurability but not programmability.
- **ARB\_vertex\_program** exposes vertexlevel programmability to applications.

# Fourth-Generation GPUs (2002)

- nVidia's GeForce FX family with CineFX architecture and ATI's Radeon 9700/9800.
- Provide both vertex-level and pixel-level programmability.
- Both **ARB\_vertex\_program** and **ARB\_fragment\_program**

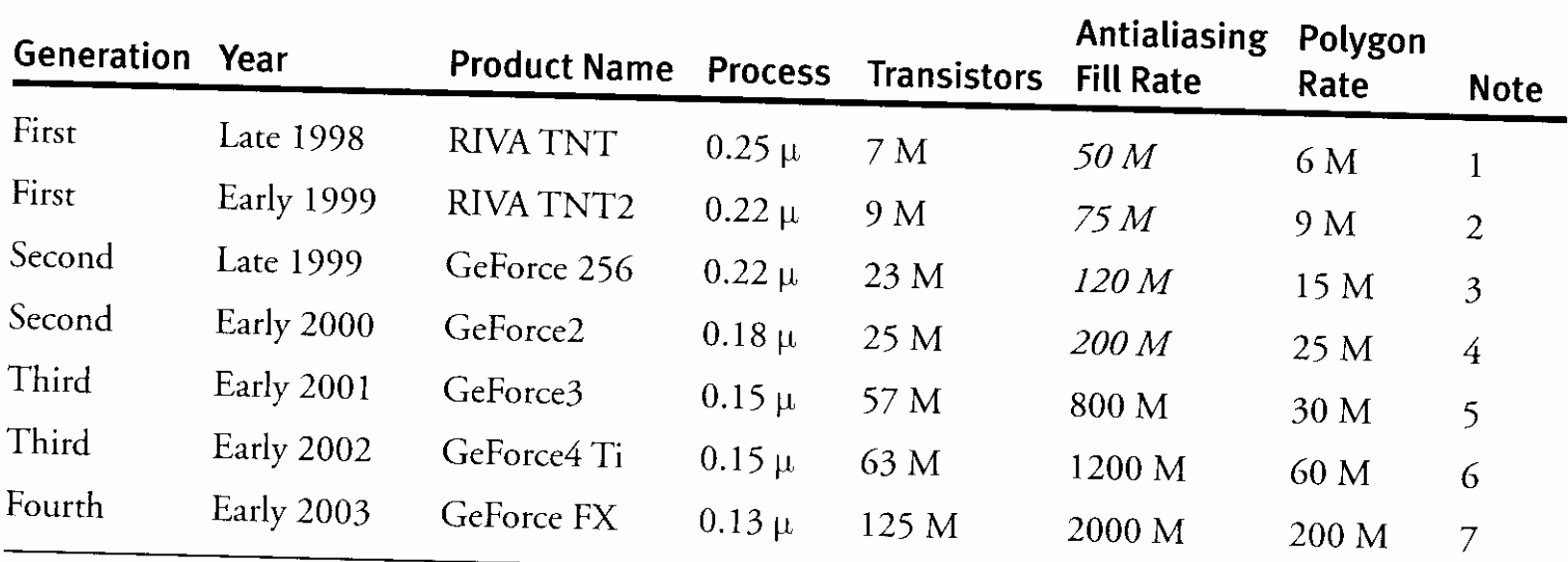

#### **Notes**

- 1. Dual texture DirectX 6
- 2. AGP  $4\times$
- 3. Fixed-function vertex hardware, register combiners, cube maps, DirectX 7
- 4. Performance, double data-rate (DDR) memory
- 5. Vertex programs, quad-texturing, texture shaders, DirectX 8
- 6. Performance, antialiasing
- 7. Massive vertex and fragment programmability, floating-point pixels, DirectX 9, AGP 8x

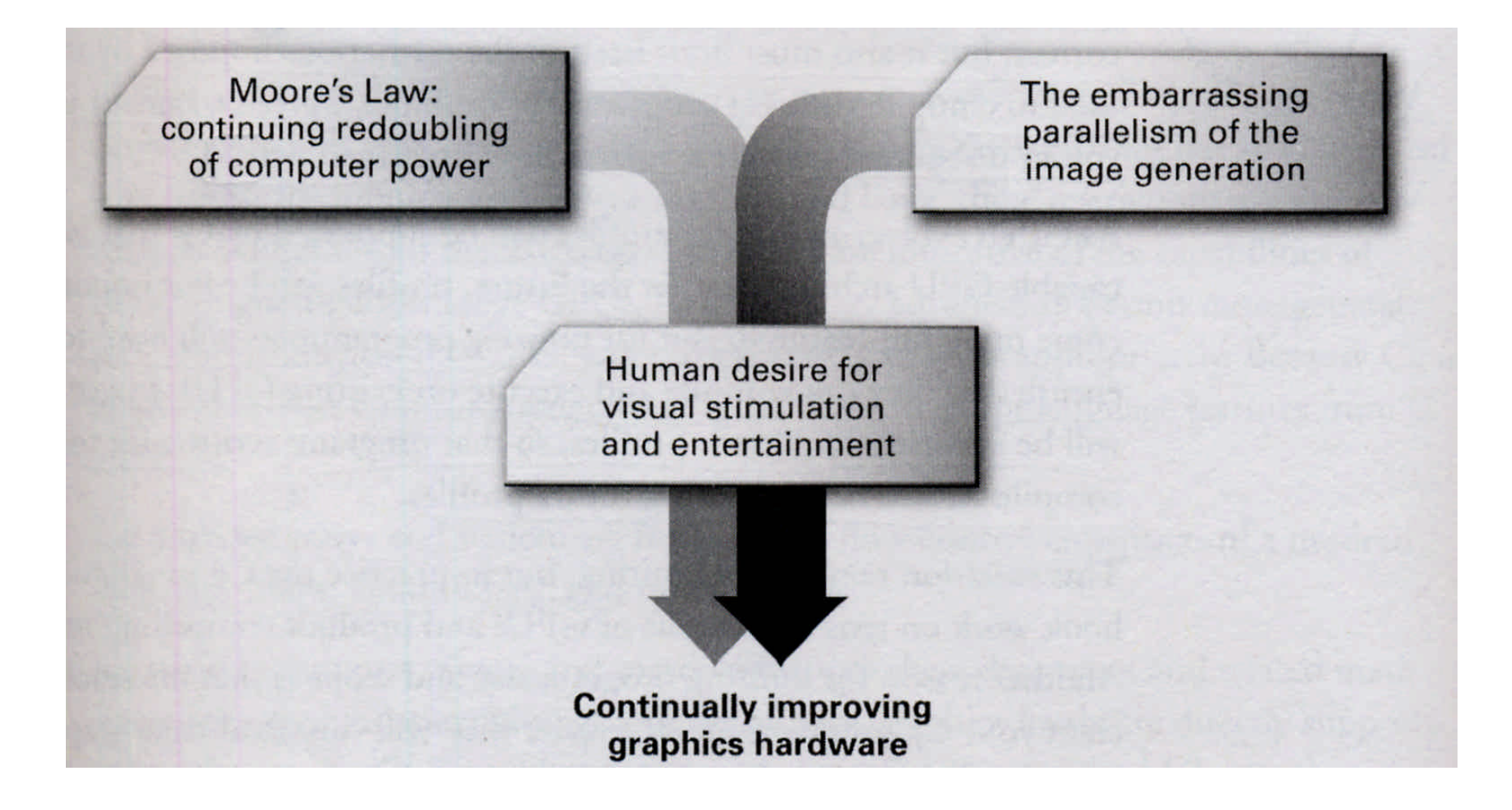

### Generating Realistic Interactive Images is an "embarrassingly parallel problem".

- Graphics hardware designers can repeatedly split up the problem of creating realistic images into more chunks of work that are smaller and easier to tackle.
- Then hardware engineers can arrange, in parallel, the ever-greater number of transistors available to execute all these various chunks of work.
- The graphics pipeline is a sequence of stages operating in parallel and in a fixed order.
- Each stage receives its input from the prior stage and sends its output to the subsequent stage.

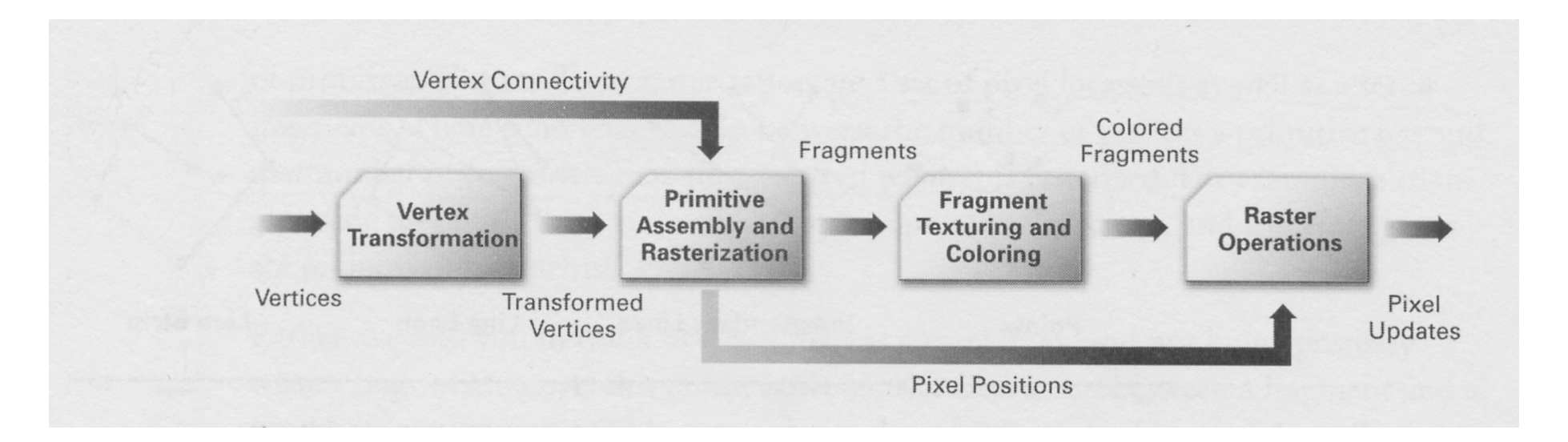

# Vertex Transformation

- First processing stage in the graphics hardware pipeline that performs a series of math operations on each vertex.
- Includes transforming the vertex position into a screen position for use by the rasterizer, generating texture coordinates, and lighting the vertex to determine its color.

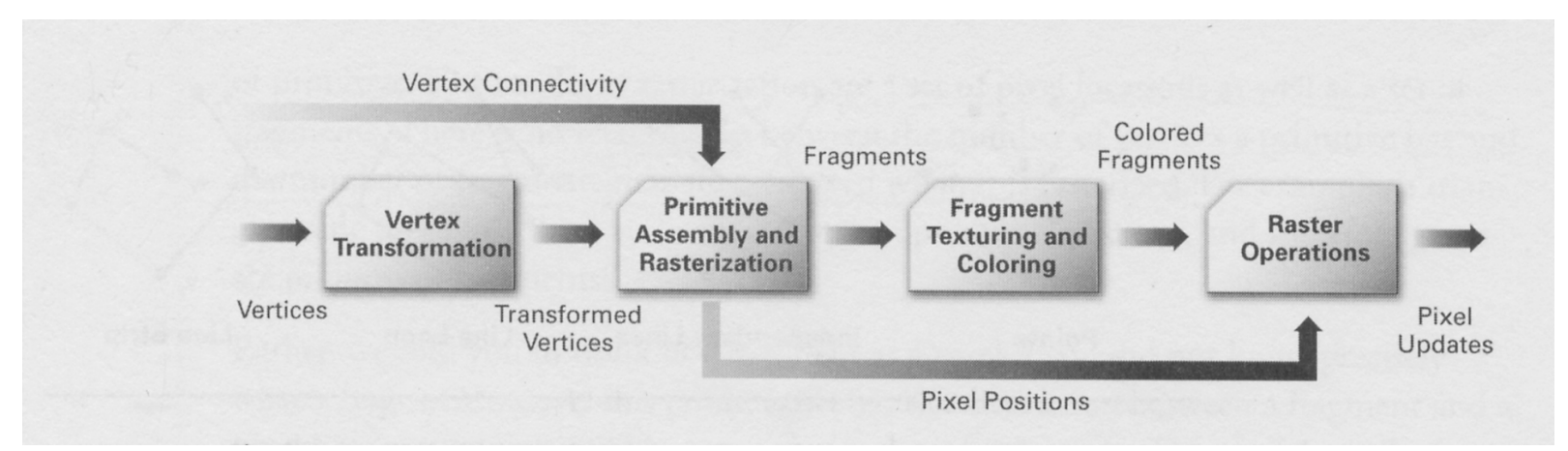

#### Primitive Assembly and Rasterization

- Assembles vertices into geometric primitives based on the geometric primitive batching information that accompanies a sequence of vertices.
- Polygons that survive the clipping and culling steps must be rasterized. The results of rasterization are a set of pixel locations as well as a set of fragments.

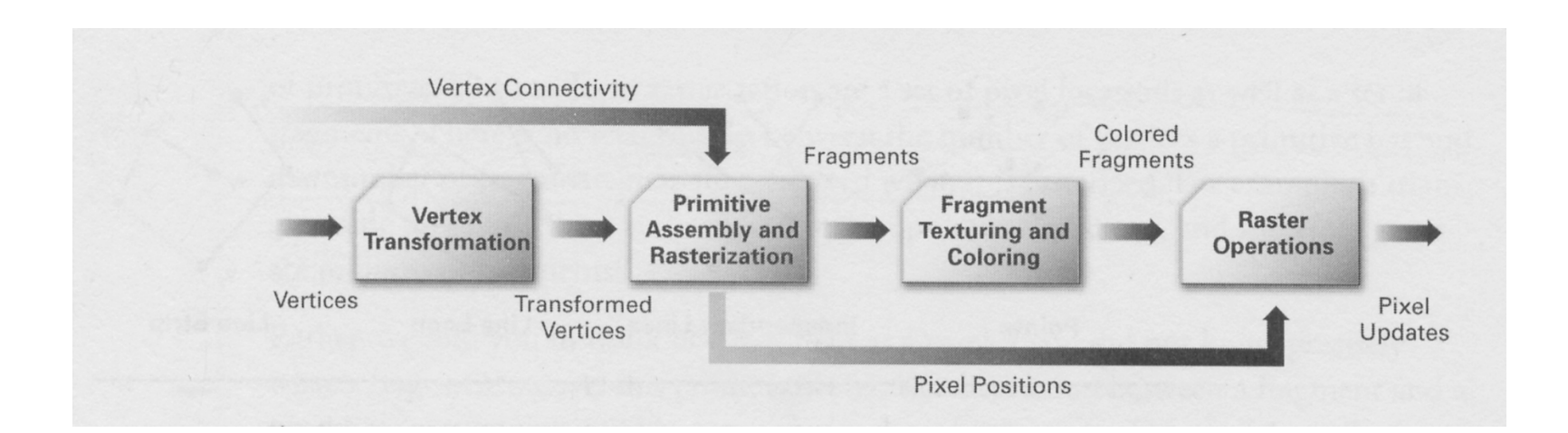

# Fragment vs. Pixel

- A pixel represents the contents of the frame buffer at a specific location.
- A fragment is the state required *potentially* to update a particular pixel.
- A fragment has an associated pixel location, a depth value, and a set of interpolated parameters.

### Interpolation, Texturing, and **Coloring**

• Once a primitive is rasterized into a collection of fragments, the interpolation, texturing, and coloring stage interpolates the fragment parameters as necessary, performs a sequence of texturing and math operations, and determines a final color for each fragment.

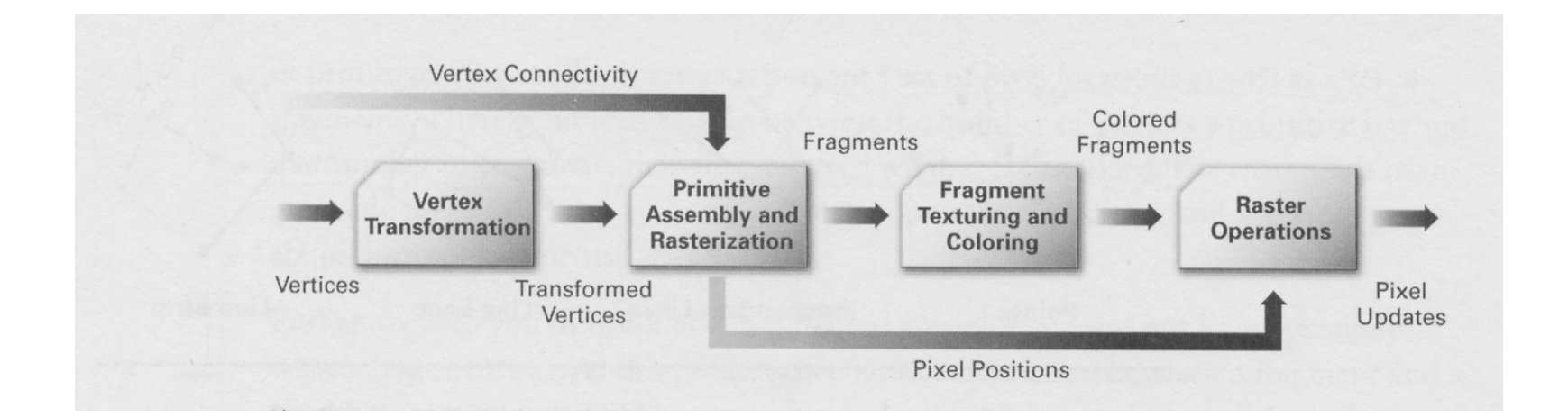

# Raster Operations

- The raster operation stage checks each fragment based on a number of tests, including the scissor, alpha, stencil, and depth tests. If any test fails, this stage discards the fragment without updating the pixel's color value.
- Finally, a frame buffer write operation replaces the pixel's color with the blended color.

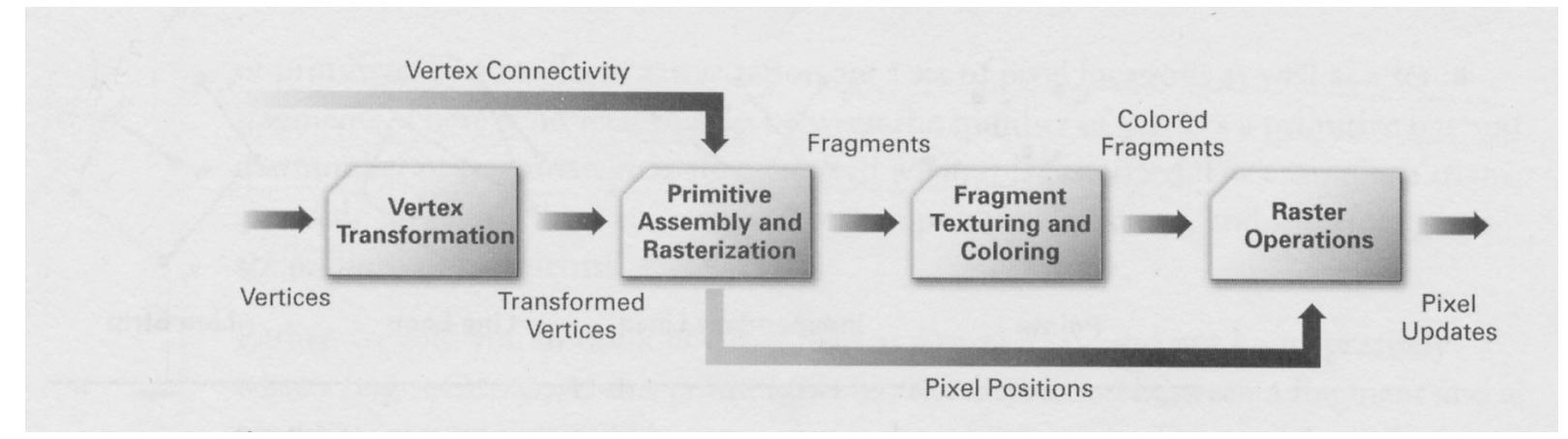

# Fixed Function Limitations

- The fundamental limitations thus far in PC graphics accelerators has been that they are fixed-function.
- Silicon designers have hard-coded specific graphics algorithms into the graphics chips, and as a result application developers have been limited to using these specific algorithms.

# OpenGL

- Unextended OpenGL mandates a certain set of configurable, per-vertex computations defining vertex transformation, texture coordinate generation and transformation and lighting.
- Several extensions have added further pervertex computations to OpenGL (ARB\_texture\_cube\_map, NV\_texgen\_reflection, NV\_texgen\_emboss, EXT\_vertex\_weighting)
- Each such extension adds a small set of relatively flexible per-vertex computations.

# OpenGL

- The per-vertex computations for standard OpenGL given a particular set of lighting and texture coordinate generation modes (along with any state for extensions defining per-vertex computations) is, in essence, a vertex program.
- **However, the sequence of operations is defined implicitly by the current OpenGL state settings rather than defined explicitly as a sequence of instructions.**

## Vertex Program

• A vertex program is a sequence of floating point 4-component vector operations that determines how a set of program parameters (defined outside of OpenGL's Begin/End pair) and an input set of pervertex parameters are transformed to a set of per-vertex result parameters.

# Two Ways To Process Vertices

- 1. "Fixed-function" pipeline. This is the standard Transform and Lighting (T&L) pipeline, where the functionality is essentially fixed. The T&L pipeline can be controlled by setting render states, matrices, and lighting and material properties.
- 2. Vertex Shaders

# Vertex Shader Application

- Procedural geometry (cloth, soap bubbles [Isidoro/Gosslin]
- Skinning and vertex blending [Gosselin]
- Texture Generation [Riddle/Zecha]
- Advanced Keyframe Interpolation (complex facial expressions and speech)
- Particle System Rendering
- Real-time modification of the Perspective View (lens effects, underwater effect)
- Many more that no one has discovered yet!

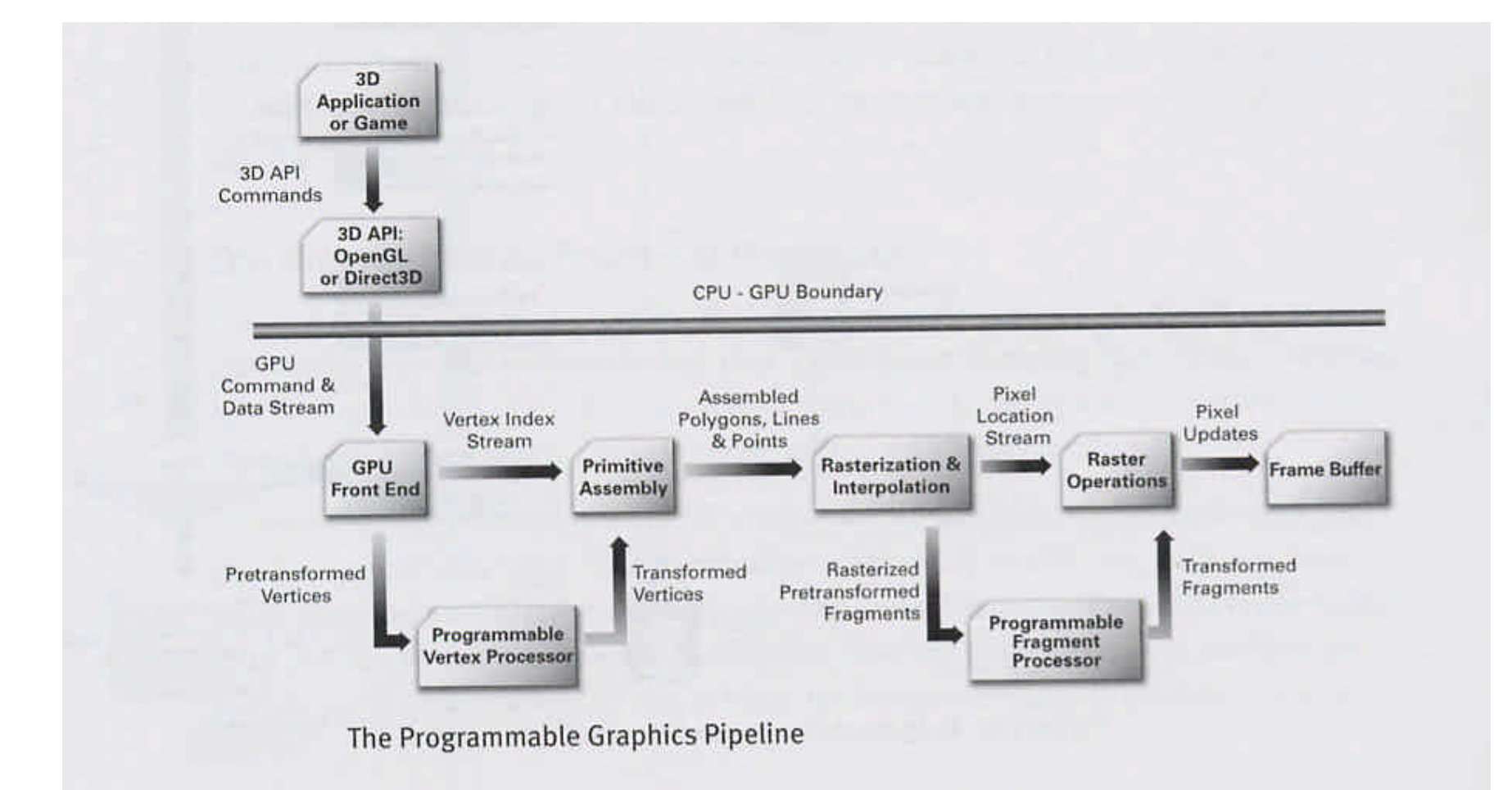

## Vertex Processor Flow

- Load each vertex's attribute into the vertex processor.
- The vertex processor then repeatedly fetches the next instruction and executes it until the vertex program terminates.
- The vertex attribute registers are read-only and contain the application-specified set of attributes for the vertex. The temporary registers can be read and written and are used for computing intermediate results. The output registers are write-only.

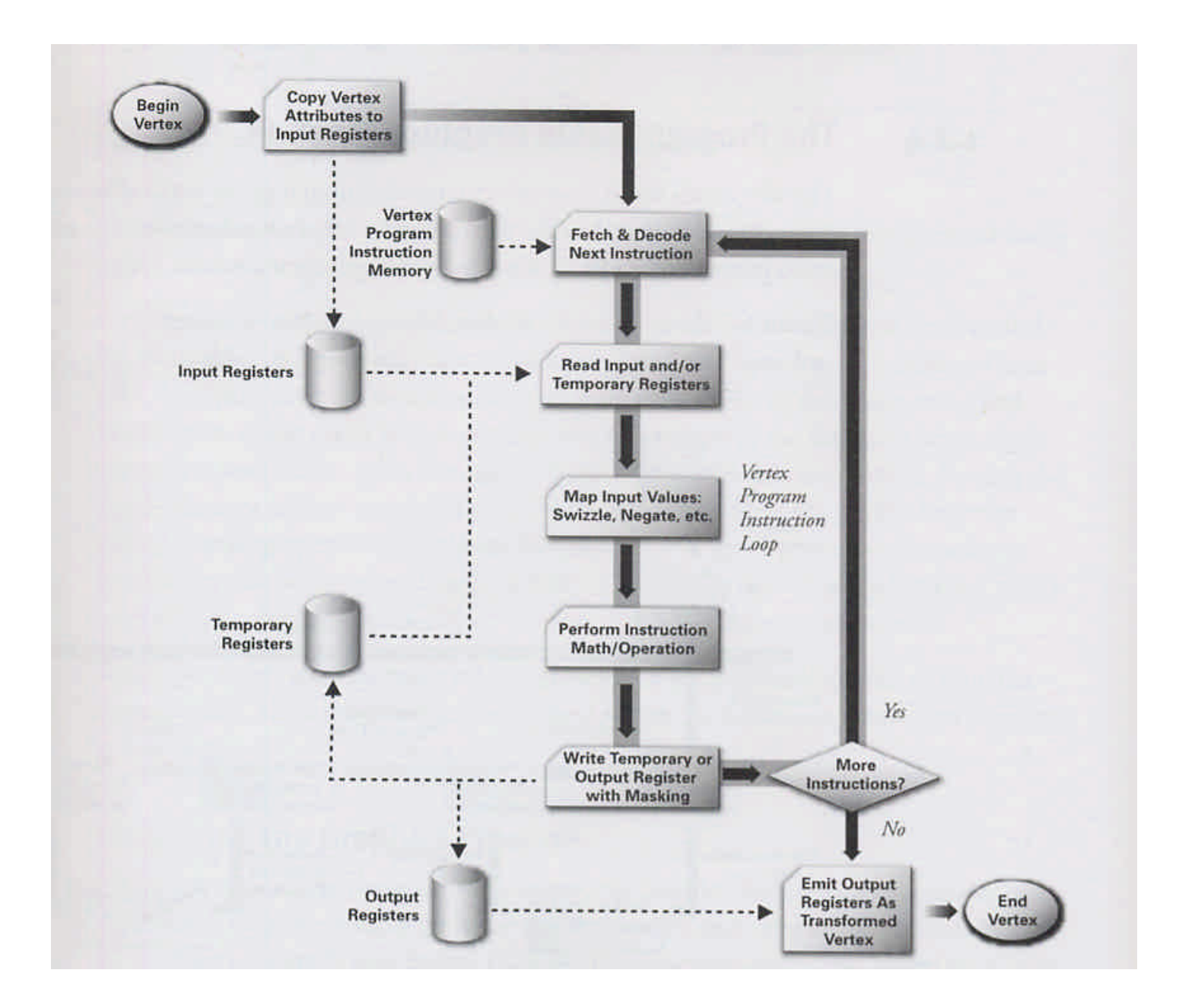

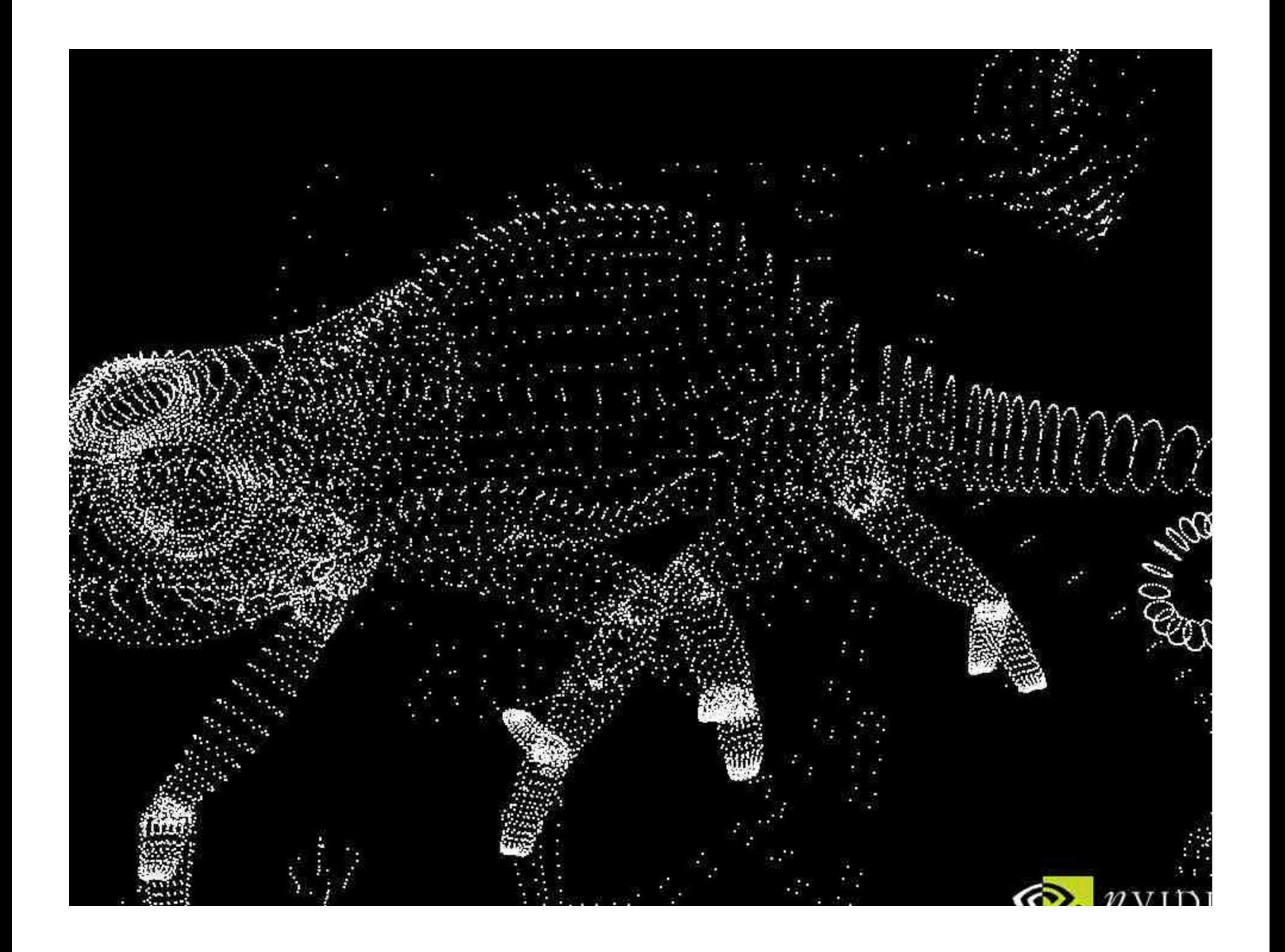

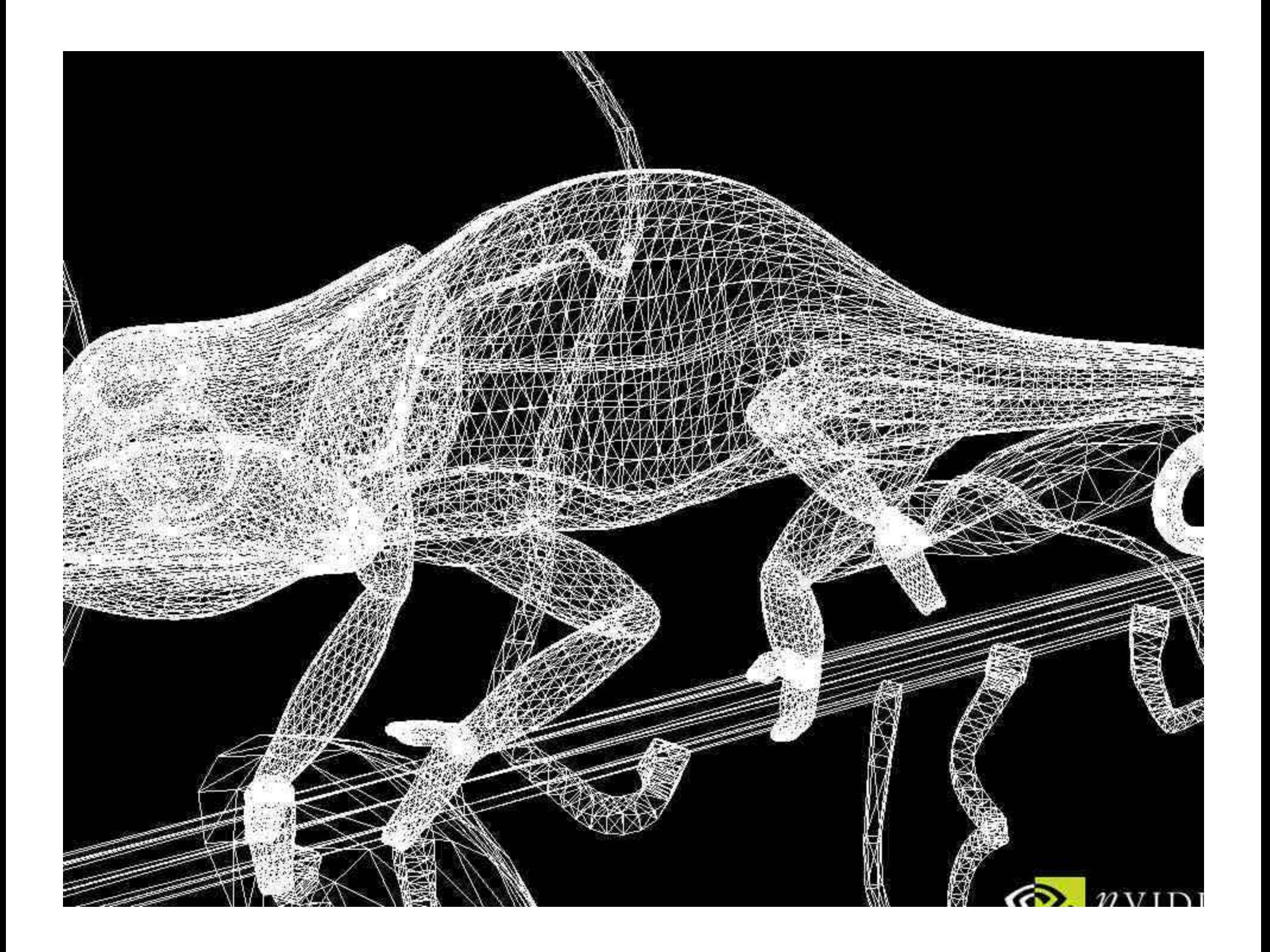

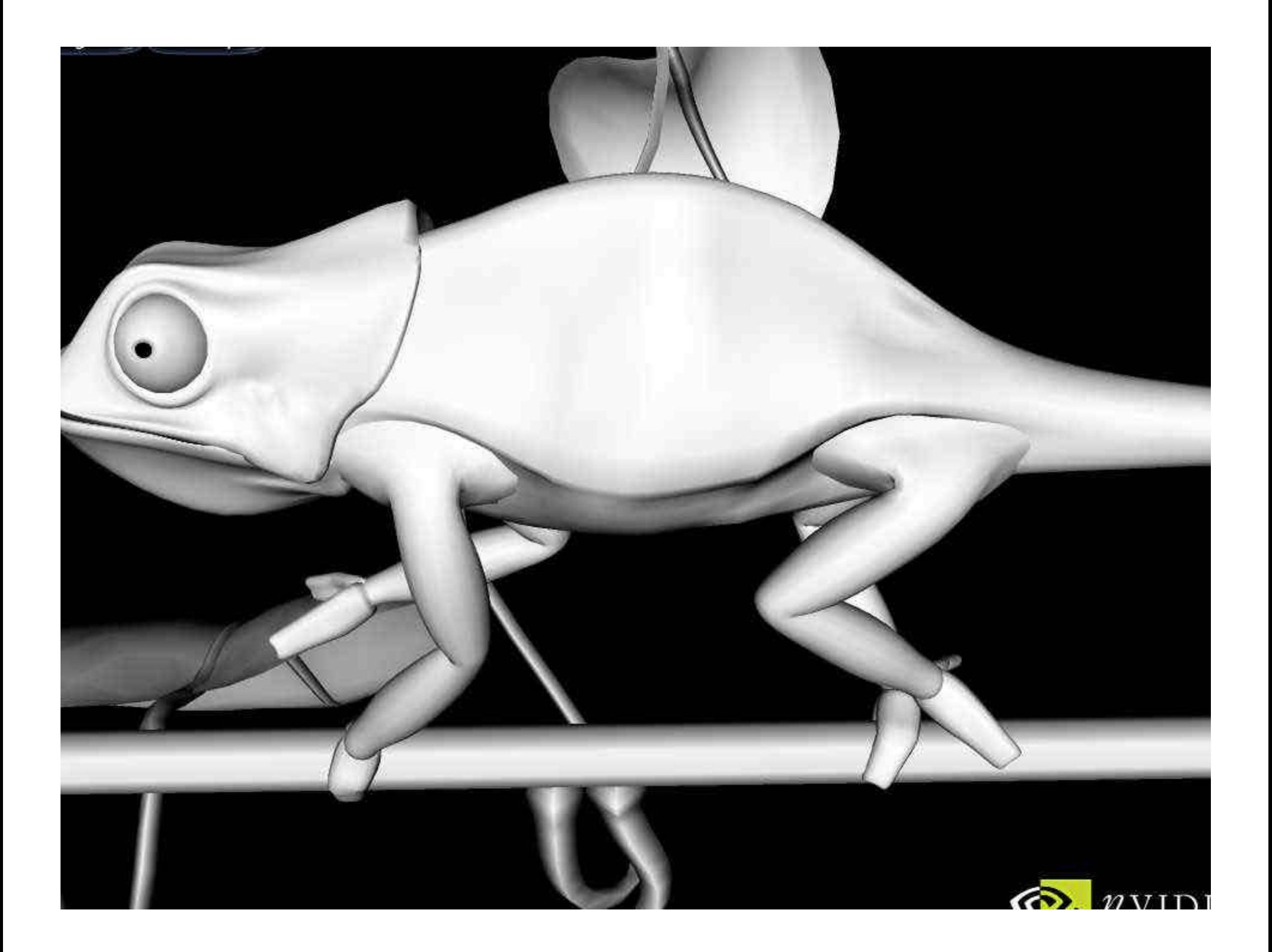

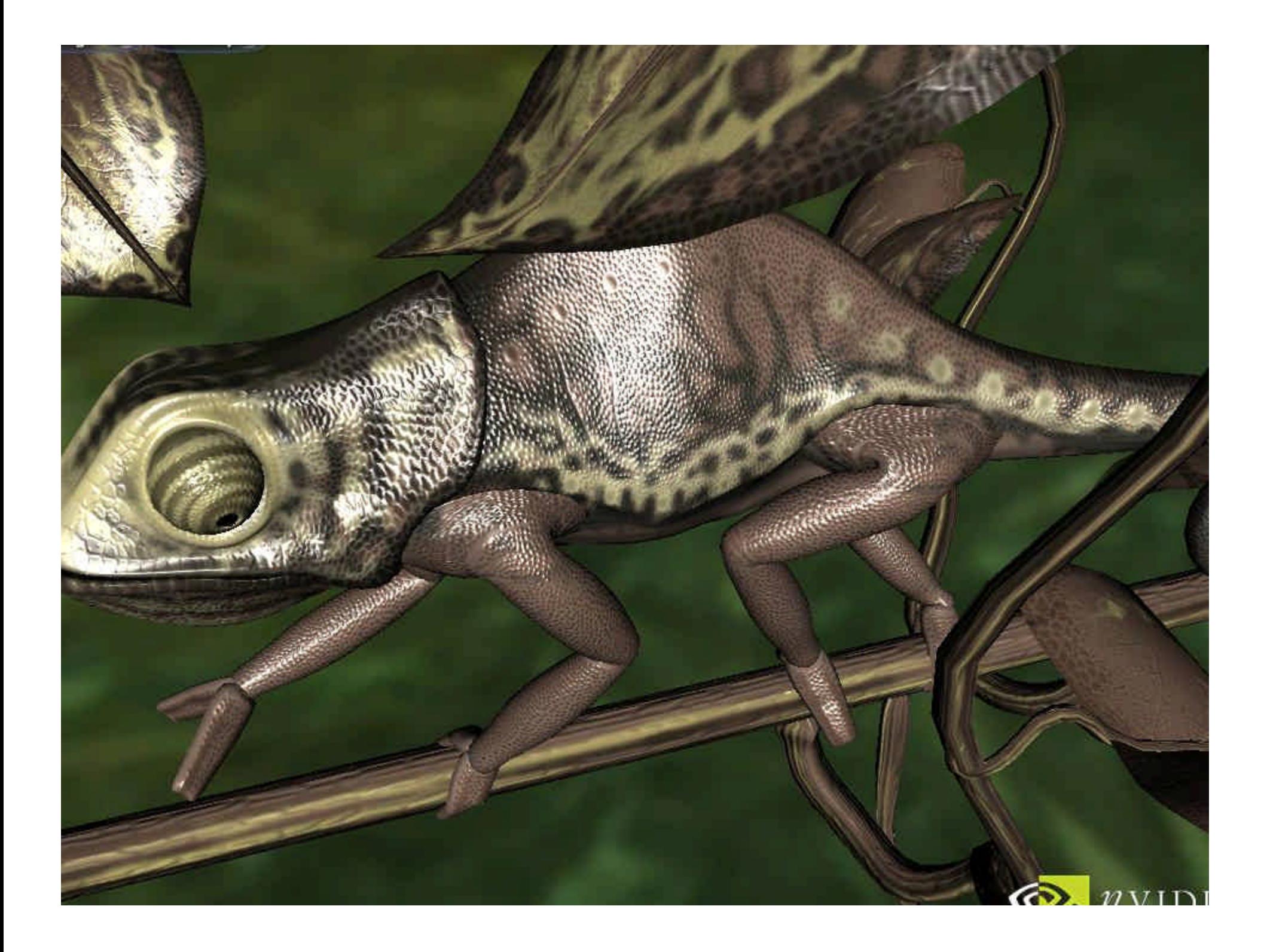

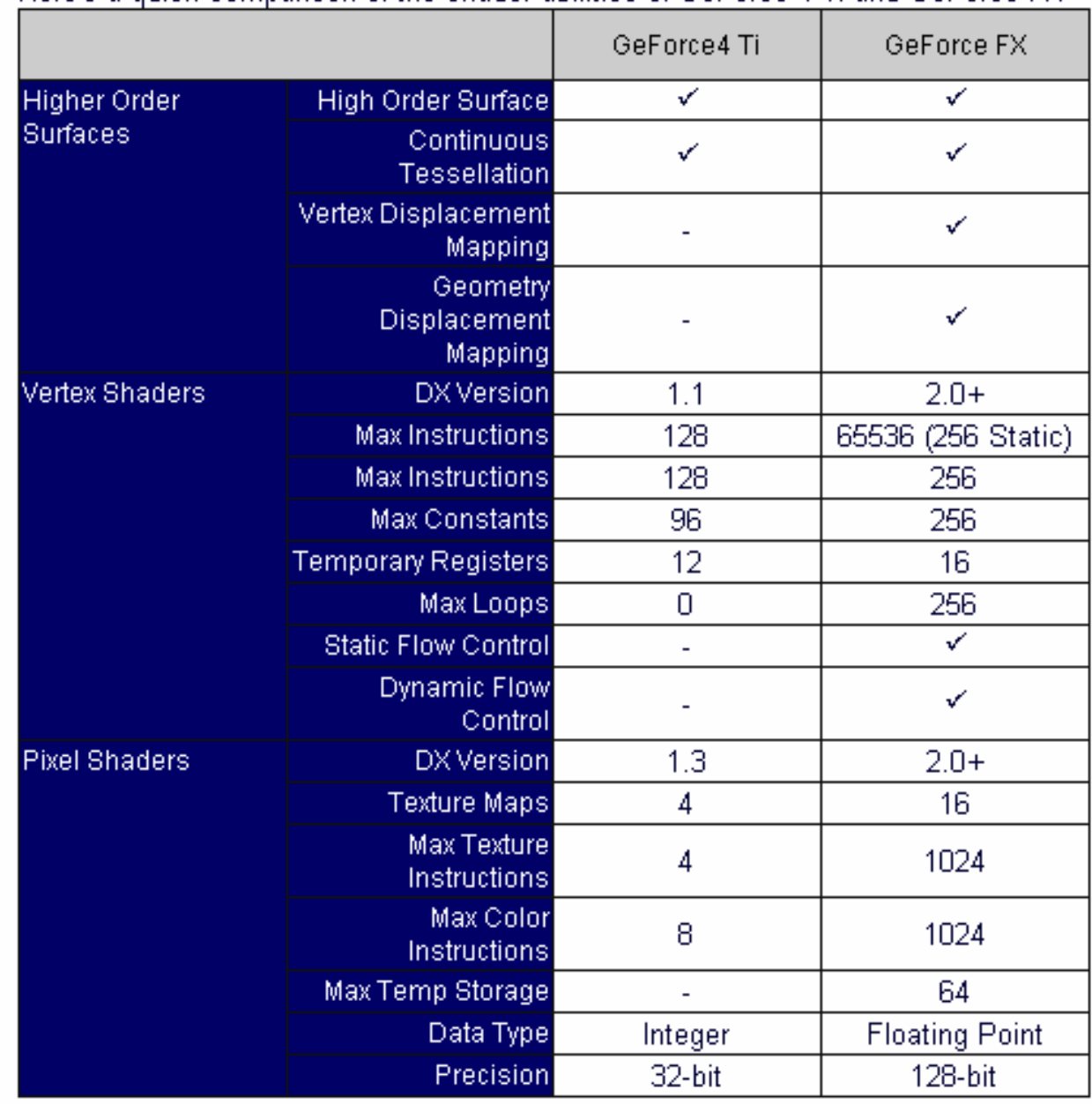

Here's a quick comparison of the shader abilities of GeForce 4 Ti and GeForce FX

# Vertex Shader Activity

- Only one vertex shader can be active at a time and it must calculate all required pervertex output data.
- Combining vertex shaders to have one to compute the transformation and the next one to compute the lighting is impossible.
- However, you can have several vertex shaders for a scene (e.g per-task / perobject / per-mesh)

#### Bypassing the fixed-function Pipeline

- When we use vertex shaders, we are bypassing the T&L pipeline. The hardware of a traditional T&L pipeline (such as the GeForce 4 cards in the Crux lab) doesn't support all the popular vertex attribute calculations on its own.
- But we can use the vertex shader assembly entry point into the graphics pipeline and define our own!

// low level vertex shading programming

```
char Program = "
!!ARBvp1.0
#Input
ATTRIB InPos = vertex.position;
ATTRIB InColor = vertex.color;
#Output
OUTPUT OutPos = result.position;
OUTPUT OutColor = result.color;
PARAM MVP[4] = { state.matrix.mvp }; # Modelview Projection Matrix.
TEMP Temp;
#Transform vertex to clip space
DP4 Temp.x, MVP[0], InPos;
DP4 Temp.y, MVP[1], InPos;
DP4 Temp.z, MVP[2], InPos;
DP4 Temp.w, MVP[3], InPos;
#Output
MOV OutPos, temp;
MOV OutColor, InColor;
END"
```
// low level vertex shading programming cont…

unsigned int VP; glGenProgramARB(1, &VP); glBindProgramARB(GL\_VERTEX\_PROGRAM\_ARB, VP);

// now we compile the vp code glProgramStringARB(GL\_VERTEX\_PROGRAM\_ARB, GL\_PROGRAM\_FORMAT\_ASCII\_ARB, strlen(Program), Program);

glEnable(GL\_VERTEX\_PROGRAM\_ARB\_VP);

// now we do some drawing…

glDisable(GL\_VERTEX\_PROGRAM\_ARB);

### Low-level entry points

- Addressing the programmable capabilities of the GPU is possible only though lowlevel assembly language.
- Instruction scheduling and hardware register manipulation is required.
- Must be painfully intimate with the underlying hardware design and capabilities of each chipset.  $\odot$

DEFINE LUMINANCE = {0.299, 0.587, 0.114, 0.0}; TEX HO, f[TEXO], TEX4, 2D; TEX H1, f[TEX2], TEX5, CUBE; DP3X H1.xyz, H1, LUMINANCE; MULX HO.w, HO.w, LUMINANCE.w; MULX H1.w, H1.x, H1.x; MOVH H2, f[TEX3].wxyz; MULX  $H1.w, H1.x, H1.w:$ DP3X H0.xyz, H2.xzyw, H0; MULX H0.xyz, H0, H1.w; TEX H1, f[TEXO], TEX1, 2D; TEX H3, f[TEX0], TEX3, 2D; MULX HO. xyz, HO, H3; MADX H1.w, H1.w, 0.5, 0.5; MULX H1.xyz, H1, {0.15, 0.15, 1.0, 0.0}; MOVX HO.w, H1.w; TEX H1, H1, TEX7, CUBE; TEX H3, f[TEX3], TEX2, 1D; MULX  $H3.w, H0.w, H2.w;$ MULX H3.xyz, H3, H3.w;  $\ddot{\phantom{a}}$ 

Snippet of a skinning shader in assembly...

### High-Level Graphic Languages for GPU Programming

- Cg (computer Graphics) nVidia [http://developer.nvidia.com/page/cg\_main.html]
- HLSL (High Level Shading Language) Microsoft Corporation (*very similar to Cg*)
- GSLang (openGL shading language) 3Dlabs / openGL2.0

[http://www.3dlabs.com/support/developer/ogl2/index.htm]

# Cg

- Cg is an auxiliary language, designed specifically for GPUs.
- Programs written in C/C++ can use the Cq runtime to load Cg programs for GPUs to execute.
- The Cg runtime is a standard set of subroutines used to load, compile, manipulate, and configure Cg programs for execution by the GPU.

# Cg

- Cg enables a specialized style of parallel processing.
- While your CPU executes a conventional application, that application also orchestrates the parallel processing of vertices and fragments on the GPU, by programs written in Cg.

# Cg does not provide…

- Cg does not currently include many of the complex features required for massive software engineering tasks.
- Cg does not support classes and other features used in object-oriented programming.
- Cg implementations do not provide pointers or even memory allocation.
- Cg has absolutely no support for file input/output operations.

# Cg does provide…

- Cg natively supports vectors and matrices because these data types and related math operations are fundamental to graphics.
- Cg has a library of functions, called the Standard Library, that is well suited for the kind of operations required for graphics (e.g. a *reflect* function for computing reflection vectors).
- Cg programs execute in relative isolation. There are no side effects to the execution of a Cg program.

# What Is the Cg Runtime?

- Cg programs supply programs for GPUs, but they need the support of an application to render images. To interface Cg programs with an application, you must do two things:
	- 1. Compile the programs for the appropriate profile.
	- 2. Link the programs to the application program.

• The Cg runtime is a set of application programming interfaces (APIs) that allow an application to compile and link Cg programs at runtime.

### compile time vs. runtime

- You can choose to perform these operations . You can perform them at compile time, when the application program is compiled into an executable, or you can perform them at runtime, when the application is actually executed.
- Several advantage make runtime compilation desirable (e.g. no sacrifice of future optimizations, removes dependency from the Cg compiler)

# Cg Profiles

- There are several appropriate profiles for compiling both vertex and fragment shaders.
- For the purposes of the GeForce4 chipset, use the **vp20** profile for vertex shaders (corresponding to **NV\_vertex\_program** for openGL)
- For the GeForce4 and fragment shading use **fp20** (corresponding to **NV\_texture\_shader** and **NV\_register\_combiners** functionality)

# Learning Cg…

- A complete description of the Cg graphics language is beyond the scope of this lecture.
- **Cg Toolkit User's Manual: A Developer's Guide To Programming Graphics**

http://developer.nvidia.com/page/cg\_main.html

This is the "red book" for Cg. And its free to download the pdf.

### Once you get started…

- Once you have your environment setup, adding shaders to your programs is easy!
- There are more shaders being released everyday and most are available online for download. Use them, manipulate them, change them, etc… This should help you out for Lab 4!

### Additional Resources

- HANDOUT: *Configuring Cg for Use in the Crux Lab*
- HANDOUT: *Minimalist Program for Using Shaders, With No Error Checking*
- SOURCE CODE: Minimalist Program with Visual C++ 6.0 workspace environment. (see TA for source)

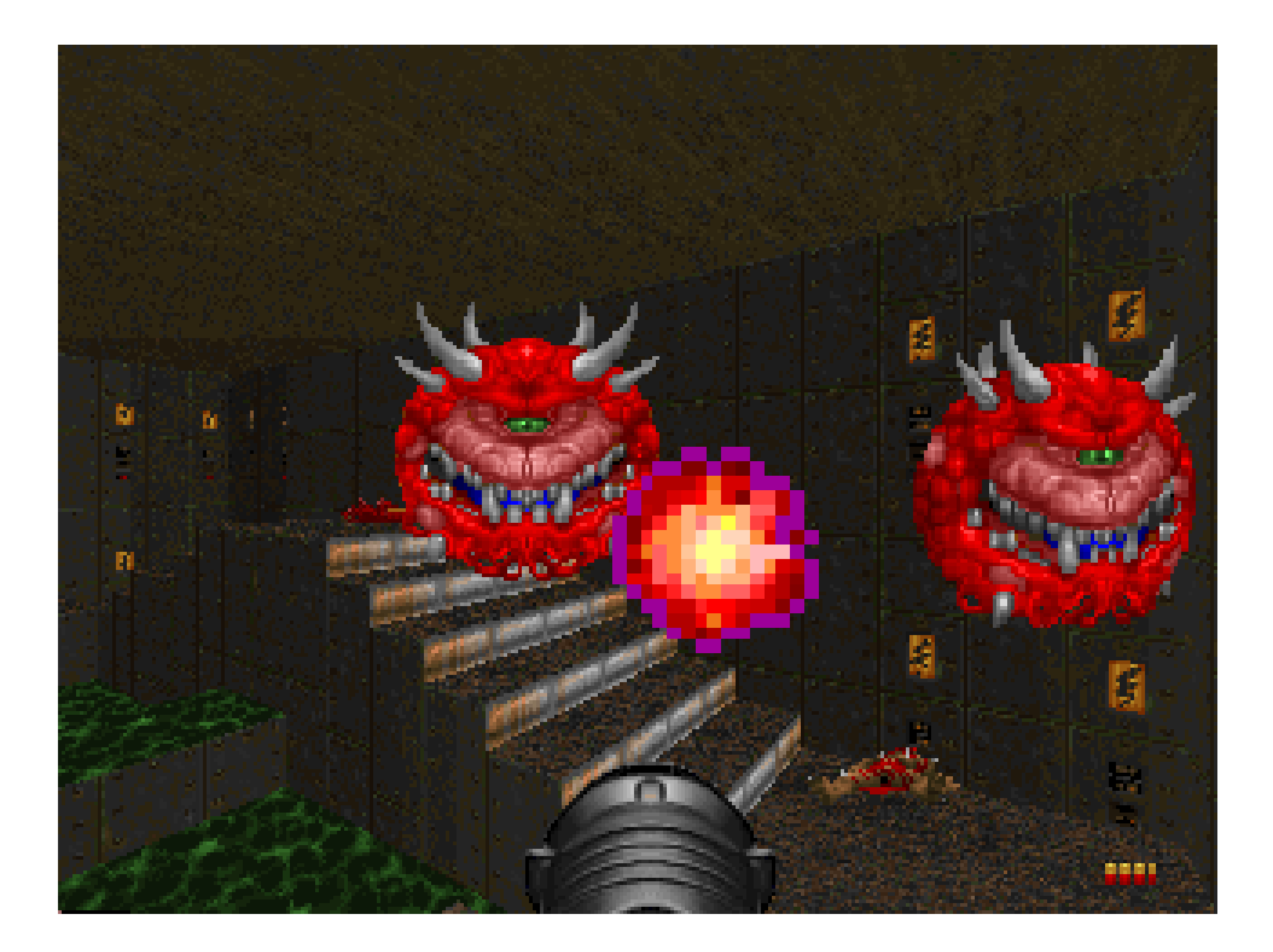

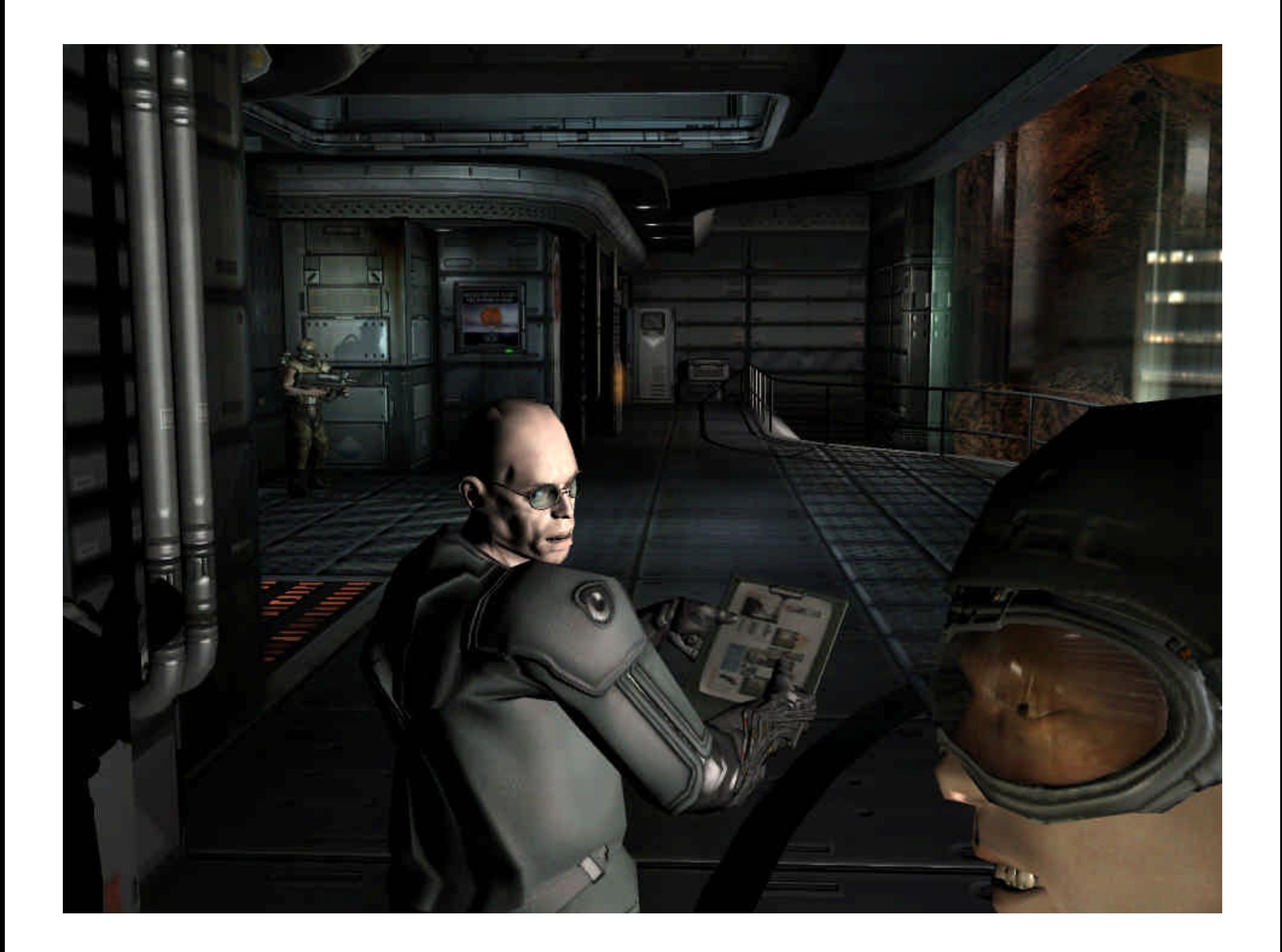

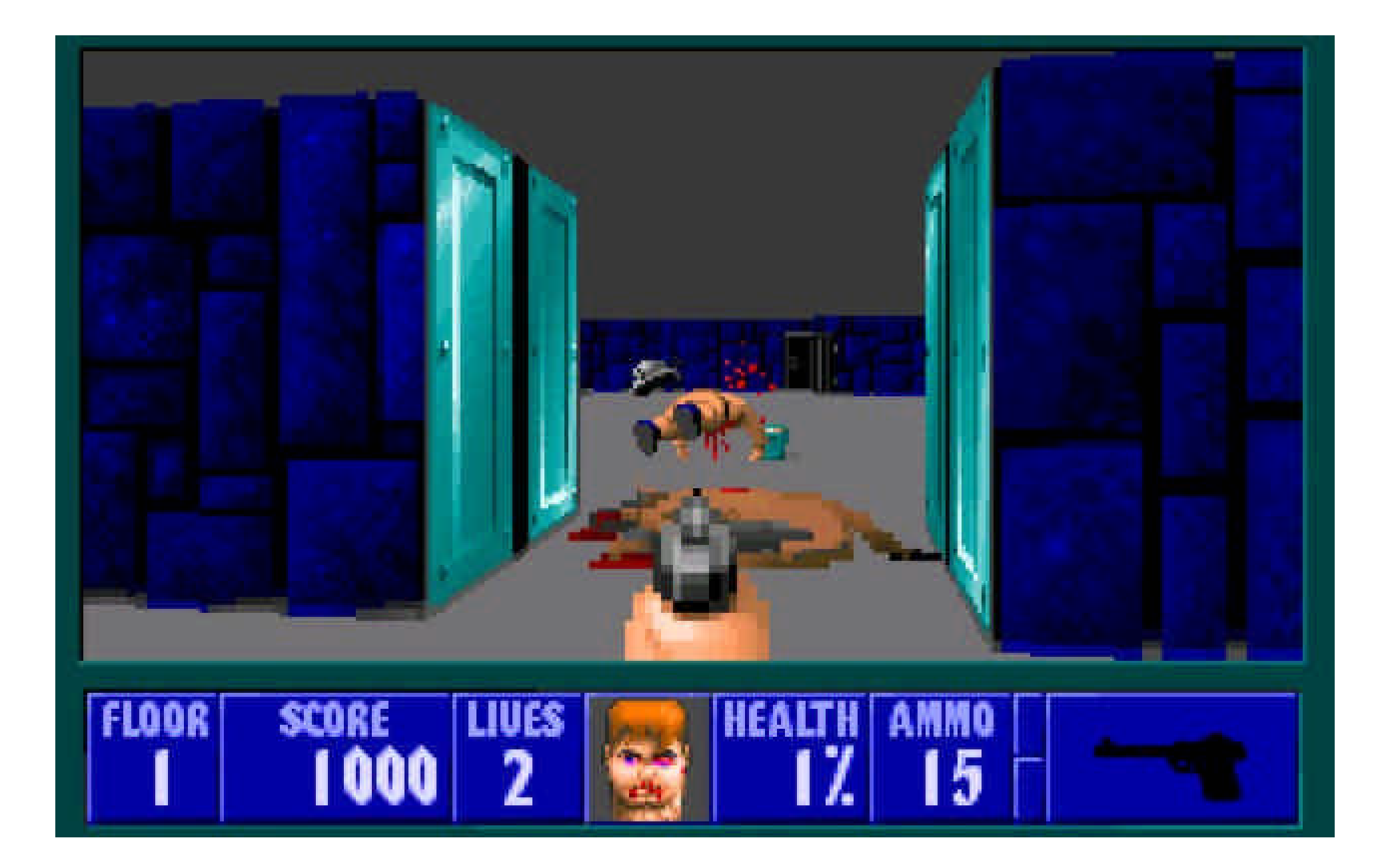

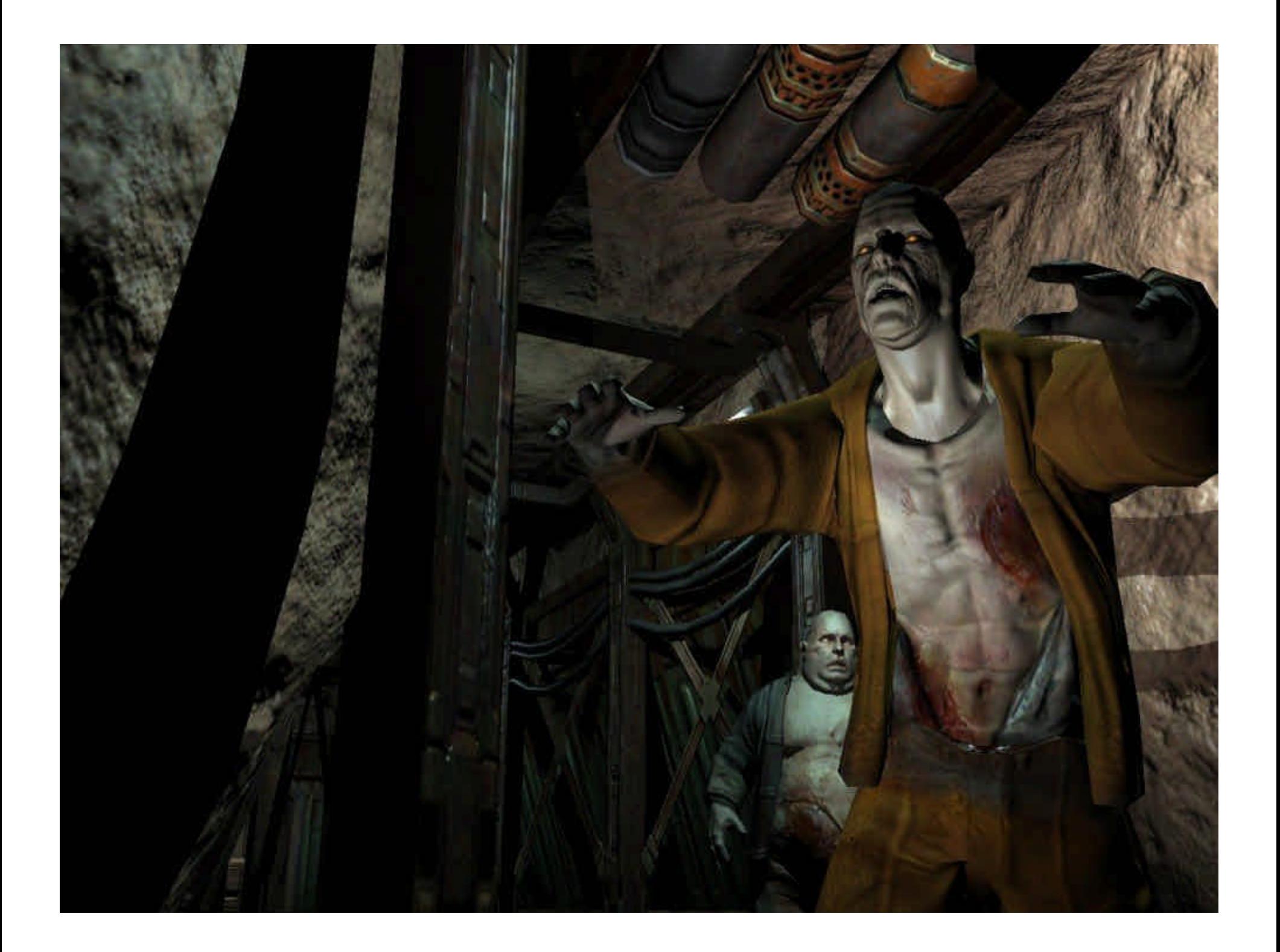

#### **Bump Horizon Mapping (Cg) - NVIDIA Cg Browser v5.0**

File View Update Effect Help

#### $G$ ?

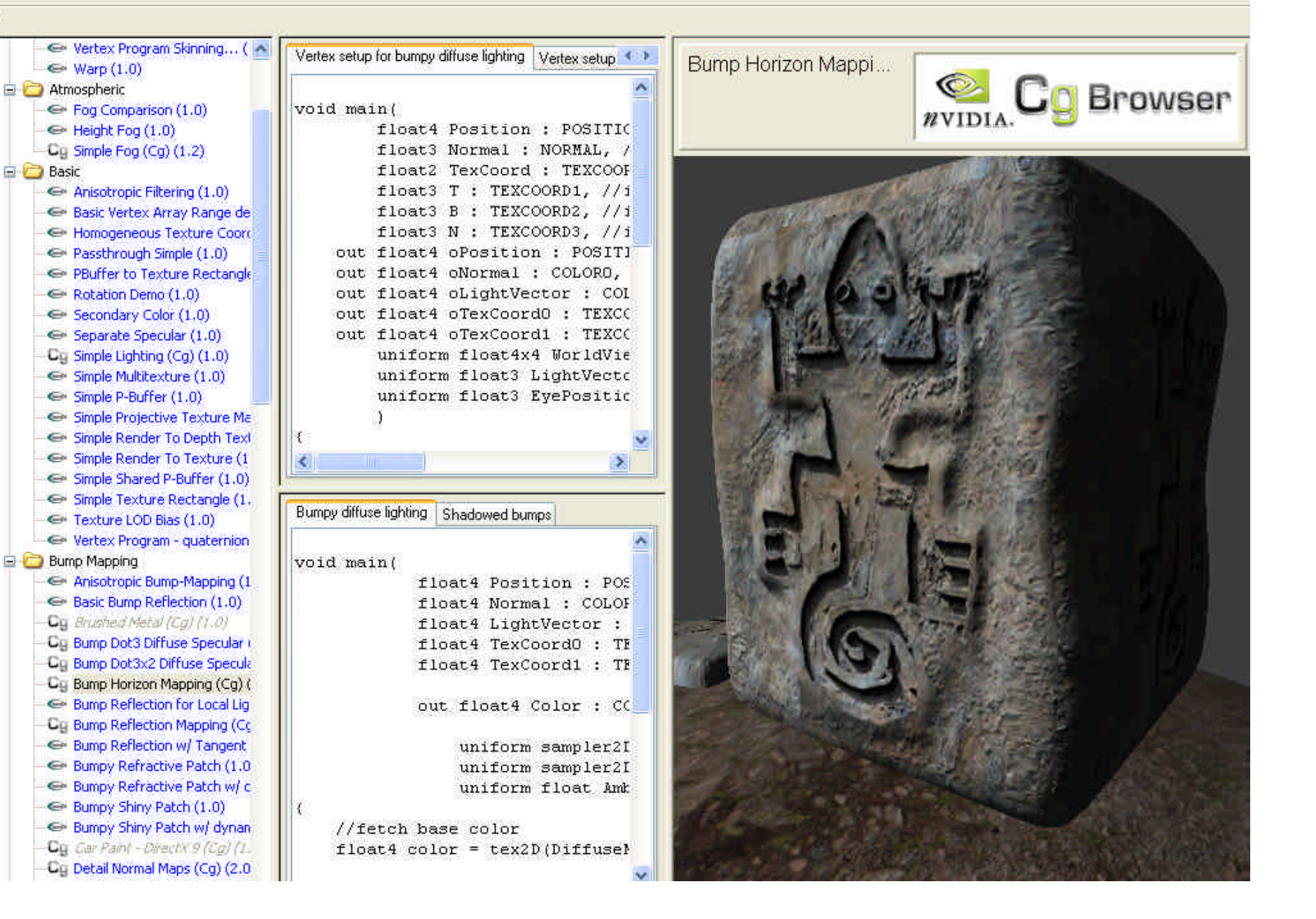

#### rass Demo (Cg) - NVIDIA Cg Browser v5.0

#### View Update Effect Help

P

Rotation Demo (1.0) ← Secondary Color (1.0) Separate Specular (1.0) Cg Simple Lighting (Cg) (1.0) Simple Multitexture (1.0) Simple P-Buffer (1.0) ← Simple Projective Texture Ma Simple Render To Depth Text Simple Render To Texture (1 ← Simple Shared P-Buffer (1.0) Simple Texture Rectangle (1, E Texture LOD Bias (1.0) ← Vertex Program - quaternion **Bump Mapping** ← Anisotropic Bump-Mapping (1) ← Basic Bump Reflection (1.0) Gg Brushed Metal (Cg) (1.0) Cg Bump Dot3 Diffuse Specular ( Cg Bump Dot3x2 Diffuse Specula Cg Bump Horizon Mapping (Cg) ( E Bump Reflection for Local Lig **Cy Bump Reflection Mapping (Cc)** E Bump Reflection w/ Tangent 才 E Bumpy Refractive Patch (1.0) E Bumpy Refractive Patch w/ c E Bumpy Shiny Patch (1.0) ← Bumpy Shiny Patch w/ dynan Cg Car Paint - DirectX 9 (Cg) (1.  $\rightarrow$ : Cg Detail Normal Maps (Cg) (2.0) ← Detail Normalmaps (1.0) ← Dot Product Texture 2D (1.0 Earth Quad (1.0) Earth Sphere (1.0) Earth Sphere w/ Vertex Prog ← Offset Bump Mapping (1.0) Ciul Simple FP20 Bump Mapping (+ ← Vertex Program for register ( Cg Water Interaction (Cg) (1.3) **Camera** Depth of Field - DirectX 8 (1.  $\Box$  Clipping

#### Ca Vertex Shader #1

/ \*\*\*\*\*\*\*\*\*\*\*\*\*\*\*\*\*\*\*\*\*\*\*\*\*\*\*\*\*\*\*\* Path: NVSDK\Common\media\program File: cg grass.cg

Copyright NVIDIA Corporation 2002 TO THE MAXIMUM EXTENT PERMITTED E \*AS IS\* AND NVIDIA AND ITS SUPPLI OR IMPLIED, INCLUDING, BUT NOT LI AND FITNESS FOR A PARTICULAR PURE BE LIABLE FOR ANY SPECIAL, INCIDE WHATSOEVER (INCLUDING, WITHOUT LI BUSINESS INTERRUPTION, LOSS OF BU ARISING OUT OF THE USE OF OR INAF BEEN ADVISED OF THE POSSIBILITY (

Comments:

\*\*\*\*\*\*\*\*\*\*\*\*\*\*\*\*\*\*\*\*\*\*\*\*\*\*\*\*\*\*\*\*\*

#### struct app2vert

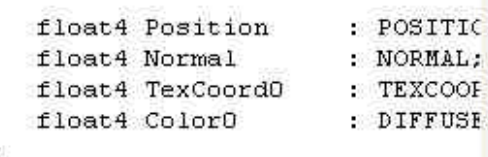

#### struct vertout

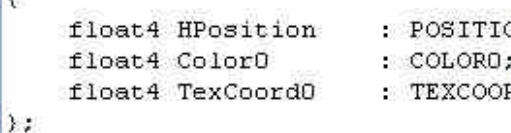

#### vertout main(app2vert IN,

uniform float4x4 Mod uniform float4x4 Mod uniform float4x4 Moc

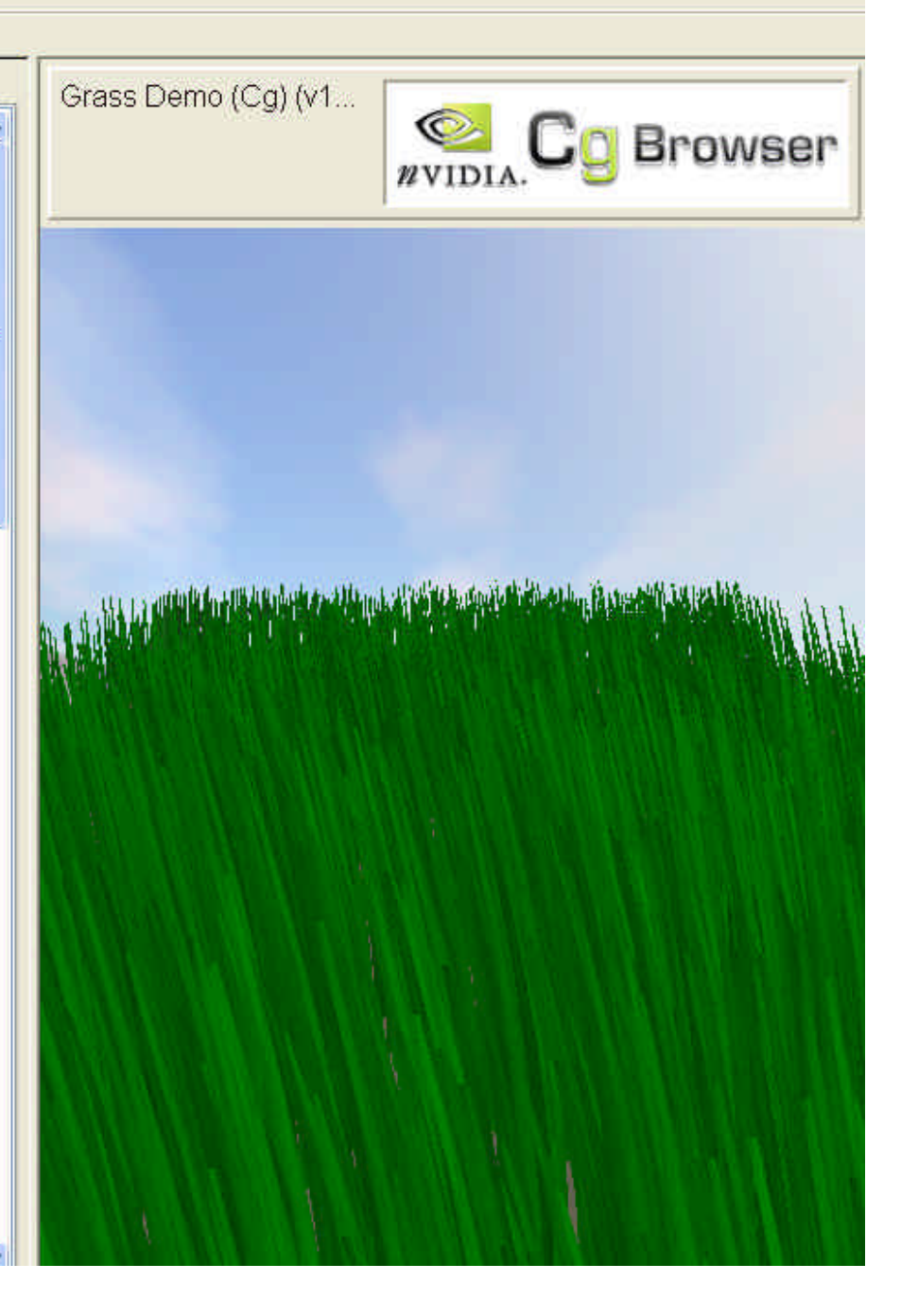

# Future Research?

- Compression/ Decompression?
- Parametric Tessellation?
- RT Ray Tracing?